## **ARTICLE : PERFORMANCE D'UN PORTEFEUILLE DE PRETS et D'EMPRUNTS avec EXCEL AUTEUR : PHILIPPE DUCHEMIN DATE : JANVIER 2018**

Le calcul du résultat d'un portefeuille ne dépend pas uniquement de la nature des instruments financiers qu'il contient. Nous présentons une méthode générique de calcul du résultat d'un portefeuille de prêts et d'emprunts, n'ayant qu'un flux de revenu à échéance sous la forme d'un intérêt à taux fixe.

Cette méthode peut ensuite être utilisée pour les instruments financiers comme les obligations ou même les produits dérivés.

**\_\_\_\_\_\_\_\_\_\_\_\_\_\_\_\_\_\_\_\_\_\_\_\_\_\_\_\_**

# **1–DEFINITIONS**

L'objectif de l'exercice est de calculer le résultat financier sur un portefeuille simple contenant des prêts et des emprunts (P/E). Ce résultat ne tient pas compte des divers frais associés à la gestion et la tenue du portefeuille.

Nous présentons les trois méthodes traditionnelles de valorisation des produits de taux, à savoir :

- Le calcul de réescompte, ou calcul en coupon couru (CC).
- Le calcul en coùt amorti (CA), méthode préconisée par les normes IFRS
- Le calcul en valeur de marché, dit aussi 'Mart To Market' (MTM)

Ces trois méthodes vont produire des résultats différents. Les deux premières méthodes CC et CA, sont principalement des méthodes comptables, alors que seule la méthode MTM correspond à une méthode économique.

Les critères fondamentaux d'un calcul de résultat sont les suivants :

- Le portefeuille (PTF) contenant les instruments financiers qui sont clairement identifiés entre autre par :
	- o Un type d'instrument : prêt ou emprunt à taux fixe.
	- o Une date de transaction et une date de valeur
	- o Une date de maturité pour un PE (ou une durée).
	- o Un montant en devise
	- o Un taux d'intérêt
- La période de calcul de résultat qui est spécifiée par une date de début et une date de fin de période.
- Des prix de marché externes, sous forme de courbes de taux pour un portefeuille de PE. Ces courbes sont seulement nécessaires pour la méthode MTM, car les deux autres méthodes CC et CA ne font pas appel aux prix de marché. Ces courbes sont uniquement utiles aux deux dates bordant la période : courbe à la date de début et courbe à la date de fin de période.

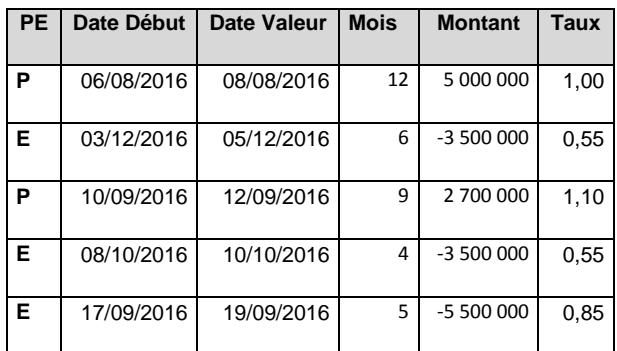

**Tab01: Exemple de portefeuille**

# **2–LES COMPOSANTES DU RESULTAT**

Dans le cas d'un résultat financier, nous décomposons le calcul en trois parties additives :

- Le résutat réalisé, correspondant aux flux échangés durant la période de résultat
- Le résultat latent, égal à la différence de valeur du portefeuille entre le début et la fin de la période de résulat
- Le financement sur la période de calcul.

Remarque : seul le résultat réalisé est indépendant de la méthode de valorisation. Il est évident que le résultat latent dépend de la méthode de valorisation ; c'est moins évident en ce qui concerne le financement comme nous allons voir.

# **3-CALCUL DES INTERETS**

L'intérêt est le seul flux de revenu d'un PE. Il est calculé avec une méthode qui dépend en général d'un calendrier financier. Nous simplifions ici le calcul en utilisant la formule suivante :

#### $Intér \hat{e}t = Montant. Taux. Dur \hat{e}e$  (1.1)

Avec

- L'intérêt est en devise ainsi que le montant.
- La durée est en fraction d'année, en général sous la forme d'un ratio tel que :

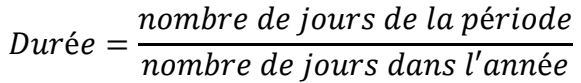

C'est ici qu'en général le nombre de jours dépend d'un calendrier des jours ouvrés.

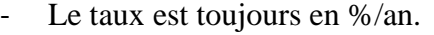

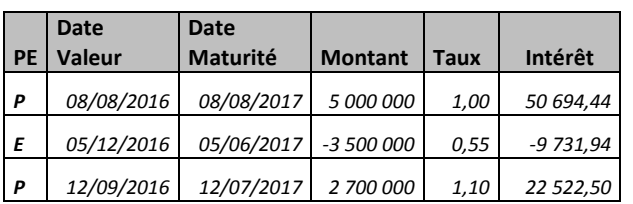

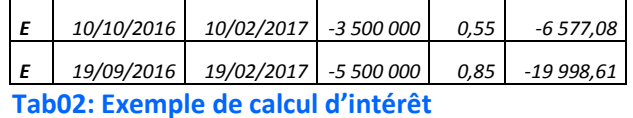

#### **4-ECHEANCIER**

L'échéancier des flux du portefeuille comprend l'ensemble des paiements du portefeuille. Dans le cas des PE, ces flux sont uniquement de deux natures : les flux de capitaux et les flux d'intérêt, en sachant que les flux de capitaux doivent s'annuler entre la date de début et la date de maturité du PE.

Par définition, cet échéancier comporte tous les flux futurs, à partir de la date de début de période de résultat. Cet échéancier sera utilisé pour trois usages différents ::

- L'échéancier des flux de la période de résultat, pour calculer le financement.
- L'échéancier des flux futurs, par rapport à la date de début de période, pour calculer les valorisations à la date de début.
- L'échéancier des flux futurs, par rapport à la date de fin de période, pour calculer les valorisations à la date de fin.

L'échéancier est une liste comportant trois colonnes :

- La date du flux
- Le montant signé du flux
- Le type de flux : capital ou intérêt.

On prendra comme convention, qu'un flux entrant est positif et qu'un flux sortant est négatif. Ainsi, les flux de capital et d'intérêt à l'échéance du PE seront toujours de même signe.

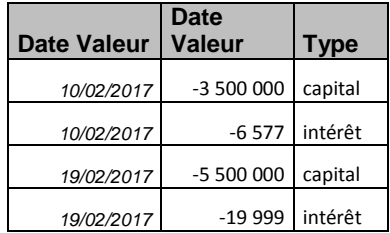

**Tab03: Exemple d'échéancier avec une période de résultat sur le premier trimestre 2017**

#### **5-RESULTAT REALISE**

Le **Résultat réalisé** est égal à la somme algébrique des flux d'intérêt compris entre le début et la fin de la période de calcul.

Il comprend un sous ensemble de tous les flux d'intérêt, car les intérêt postérieurs à la date de fin de période ne sont pas pris en compte dans le résultat réalisé.

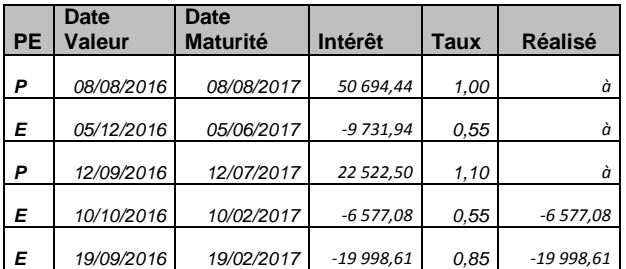

**Tab04: Exemple de calcul du résultat réalisé sur le premier trimestre 2017 : -26 575,69**

## **6-CALCUL DU RESULTAT LATENT**

Le **Résultat Latent** est égal à la variation de valeur du portefeuille entre la date de début et la date de fin de période.

Le résultat latent nécessite de calculer une valorisation à chacune de ces deux dates. Ce calcul dépend de la méthode de valorisation retenue qui sera évidemment la même sur les deux dates.

#### **Valorisation en couru :**

Définition : la valorisation en couru est égale à la partie d'intérêt correspondant à la période passée de l'instrument financier.

Le calcul est simple à partir de l'intérêt.

$$
ValoCC = \frac{date\ de\ calcul - date\ de\ début}{date\ de\ fin - date\ de\ début}.\ Intérêt
$$

Ici, la date de calcul est soit la date de début de période, soit la date de fin de période. Le numérateur (date de fin – date de début), correspond à la durée totale du PE (et non pas à la durée de la période de résultat).

Il est aussi possible de reprendre la formule (1.1), de calcul de l'intérêt.

$$
ValoCC = Montant. Taux. \frac{puree \text{ Passée}}{puree \text{ Totale}} \qquad (1.1)
$$

Remarques : la ValoCC est toujours de même signe que l'intérêt, car il représente une fraction de cet intérêt.

Si l'opération est échue ou n'a pas démarrée, la valorisation est nulle.

Le résultat latent couru est égal à la différence de ces valorisations sur la période de résultat. Dans le cas où le PE est présent au début et en fin de période de résultat, le latent est proportionnel à la durée de cette période.

| 30/12/2016  | 31/03/2017 | Couru         |
|-------------|------------|---------------|
| 20 000,00   | 32 638,89  | 12 638,89     |
| $-1336,80$  | $-6202,77$ | $-4865,97$    |
| 8 9 9 2,50  | 16 500,00  | 7 507,50      |
| $-4331,25$  | 0,00       | 4 3 3 1 , 2 5 |
| $-13245,83$ | 0,00       | 13 245,83     |

**Tab05: Exemple de calcul du résultat latent en couru : 32 857,50**

#### **Valorisation en coût amorti :**

La méthode du coût amorti est plus complexe que la méthode du couru, mais elle tend à s'imposer comme méthode de remplacement de la méthode précédente. Même si son objet majeur est de s'appliquer aux obligations, nous allons l'appliquer à la lettre pour un portefeuille de PE. En effet, l'intérêt majeur de cette méthode est d'intégrer les surcotes/décotes des obligations dans un résultat global. Dans le cas des PE, les opérations de mise en place ne se font jamais hors marché, car le taux d'intérêt fixe est un taux de marché. Dans la cas des obligations, le taux de coupon n'est jamais un taux de marché ce qui entraine l'échange d'une soulte initiale correspondant à la surcote.décote.

La méthode du coût amorti repose sur le calcul du TIE, taux d'intérêt effectif.

Définition : le TIE est égal au TRI (taux de rendement interne) du PE, c'est-à-dire, le taux actuariel annulant l'ensemble des flux de l'instrument finanvier.

Dans le cas du PE, ce taux est très peu différent du taux d'intérêt nominal fixe.

Nous retiendrons la formule suivante:

*Capital.* 
$$
(1 + TIE)^{\frac{dur\acute{e}e}{360}}
$$

\n $= Capital. \left(1 + taux. \frac{dur\acute{e}e}{360}\right)$ 

\n $= Capital + Int\acute{e}r\acute{e}t$ 

Ici, la différence entre le TIE et le taux d'intérêt correspond à un changement de méthode de calcul de 'intérêt : on retient un calcul linéaire pour l'intérêt et un calcul actuariel pour le TIE.

Le TIE est donc égal à :

$$
TIE = \exp\left(\frac{360}{dur\acute{e}e} \cdot \ln\left(1 + taux.\frac{dur\acute{e}e}{360}\right)\right) - 1
$$

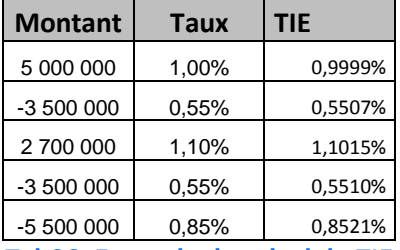

**Tab06: Exemple de calcul du TIE**

Ensuite la valorisation est calculée en utilisant ce TIE comme taux d'actualisation unique

$$
ValoCA = \frac{Capital + Intérêt}{(1 + TIE)^{durée/360}} - Capital
$$

Cette dernière formule, montre que la méthode du CA n'est pas linéaire, et que des différences apparaissent, même si le TIE est égal un taux nominal d'intérêt.

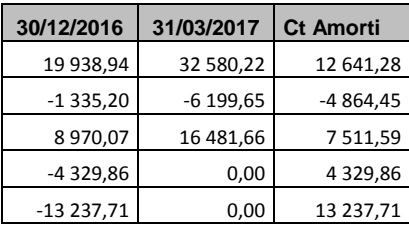

### **Tab07: Exemple de calcul du résultat latent en coût amorti : 32 855,99**

### **Valorisation en MTM :**

La méthode MTM quant à elle, fait appel aux données de marchés. Il est nécessaire de récupérer des taux d'intérêt de marché (ou taux de remplacement), issus de courbes de taux obtenues à chaque date de calcul.

Par exemple, il est possible de récupérer des taux Eonia et des taux Euribor (inférieur à l'année), sur le site: [www.euribor-ebf.eu](http://www.euribor-ebf.eu/)

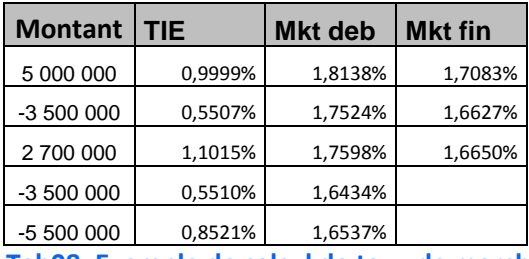

**Tab08: Exemple de calcul de taux de marché**

Ensuite, il faut interpoler ces courbes sur chaque date futures de l'échéancier, afin d'obtenir des facteurs d'actualisation permettant d'actualiser les flux futurs et d'obtenir une valeur de marché.

$$
ValoMtM = \frac{Capital+Int\acute{e}r\grave{e}t}{(1+Taux)^{dur\acute{e}e/360}} - Capital
$$
 (4.1)

ou

$$
ValoMtM = \frac{Capital+Intér\hat{e}t}{(1+\frac{dur\hat{e}e}{360})} - Capital \quad (4.2)
$$

Ces formules sont identiques à celle du CA, en remplaçant le TIE par le taux de marché interpolé. La différence entre ces deux formules est la conventions adoptées pour le calcul, soit en mode actuariel (4.1), soit en mode proportionnel (4.2).

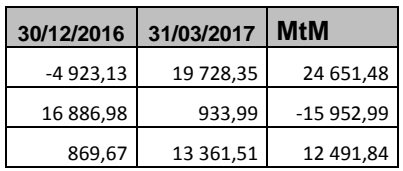

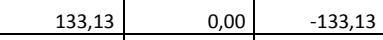

-6 844,34 0,00 6 844,34

**Tab09: Exemple de calcul du résultat latent en MTM : 27 901,54**

## **7-LE FINANCEMENT**

Dans tout calcul de résultat, la prise en compte du coût du financement est toujours indispensable. Cela revient à ajouter un Compte Courant au Portefeuille, comme dans la gestion d'actif, où les fonds sont toujours associés à un compte bancaire.

Le mécanisme de fonctionnement d'un compte courant repose sur une échelle d'intérêt permettant de calculer les agios. Sur les marchés, la convention de trésorerie est de prendre un taux de marchés de type OIS, comme l'EONIA, et de capitaliser tous sur les jours ouvrés, afin d'obtenir un EONIA capitalisé. Cela induit un risque à taux variable sur le compte courant par opposition à un risque à taux fixe sur le portefeuille.

Factor \_ Capitalisation = 
$$
\Pi_{\text{début}}^{\text{fin}} (1 + \frac{\text{tx } - \text{Eonia.Durée}}{360})
$$

Le coût du financement est alors la différence des soldes entre la date de fin et de début de période, moins la somme algébrique de tous les flux, y compris des flux de capitaux. En effet, dans le cas du calcul du financement, nous devons tenir compte de l'ensemble des flux associés au portefeuille : intérêt et capitaux. Ces flux sont pris en compte en fonction de leur date de valeur.

**Eonia®** is computed as a weighted average of all overnight unsecured lending transactions in the interbank market, initiated within the euro area by the Panel Banks. It is reported on an act/360 day count convention and is displayed to 3 decimal places.

'Overnight' means from one TARGET day (i.e. day on which the **T**rans-European **A**utomated **R**eal-Time **G**ross-Settlement **E**xpress **T**ransfer system is open) to the next TARGET day.

Reste le point le plus difficile à résoudre et source de beaucoup d'incompréhension. Quel doit être le solde du compte à la date de début de période de résultat.

**Remarque fondamentale : le solde du compte courant de départ est égale à l'opposée de la valeur du portefeuille.**

Il existe plusieurs justifications cette remarque :

- En début de période, l'opérateur de marché rachète et vend son portefeuille à la valeur de marché.
- En début de période, le patrimoine égal au portefeuille, plus le compte courant est nul.
- Lors d'une clôture comptable, le solde du compte d'exploitation passe en résultat – la sortie de ce résultat de la trésorerie, revient à mettre la situation nette comptable à zéro.

Ainsi donc, le solde d'ouverture du compte courant dépend de la méthode de valorisation du portefeuille.

Cela pose de nombreux problèmes méthodologiques, et des écarts entre comptabilité et gestion insurmontable.

Un calcul de résultat fiable et cohérent impose l'utilisation d'une même méthode entre l'initialisation des comptes et la valorisation des portefeuilles.

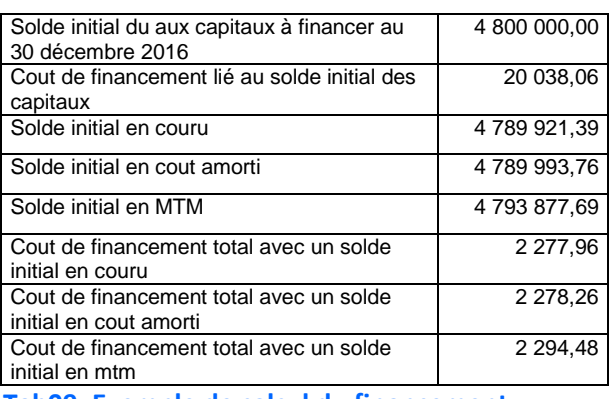

**Tab09: Exemple de calcul du financement**

# **8-CONCLUSION**

Le résultat final s'obtient en additionnant les trois composantes du résultat : réalisé, latent et financement.

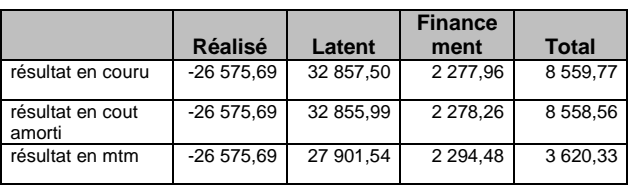

**Tab10: Exemple des résultats complets**

Ce même calcul peut s'effectuer sur chaque position/contrat financier. Cela permet d'obtenir un résultat complet sur chaque transaction. Il devient plus facile d'effectuer des contrôle sur une base économique ; en effet, la décomposition précédente est difficile à interpréter économiquement.

Une méthode efficace de contrôle consiste à utiliser à bon escient les différentes méthodes présentées ici.

Une décomposition économique possible est la suivante:

- Le résultat latent couru plus résultat réalisé est le résultat issu du passage du temps avec le taux d'intérêt. Ce résultat est vérifiable à partir de l'utilisation des fonds mesurable par l'indicateur : capitaux x durée) couplé avec un taux moyen du portefeuille.
- Le résultat du financement, issu des agios du compte courant, ajouté au résultat précédent, représente une marge d'intérêt. Il est égal au résultat définitif sur le portefeuille une fois celui-ci totalement échu.
- Le résultat latent MTM moins le résultat latent CC, donne l'effet variation de marché, donc effet risque de taux. Ce résultat est associé à la duration et la convexité du portefeuille. Un calcul approché de ce résultat est

possible à partir d'une variation moyenne des taux sur la période. Cet effet variation des taux s'annule à l'échéance du PE, car une fois la maturité atteinte, le risque de taux disparait. Seul le résultat, sous la forme de l'intérêt échu, porte un risque de taux de type variable, ce montant étant pris en compte dans le compte courant.

Dans l'analyse précédente, remplacer le latent CC par le latent CA ne modifie en rien la validité de la méthode, car ces deux résultats sont très proches.

La méthode présentée ici est transposable à tout type de portefeuille contenant des contrats financiers. La prise en compte de positions financière est plus complexe, car nécessitant par exemple la gestion d'un stock en introduisant des méthodes de type FIFO ( First In First Out).

 $-/-/$